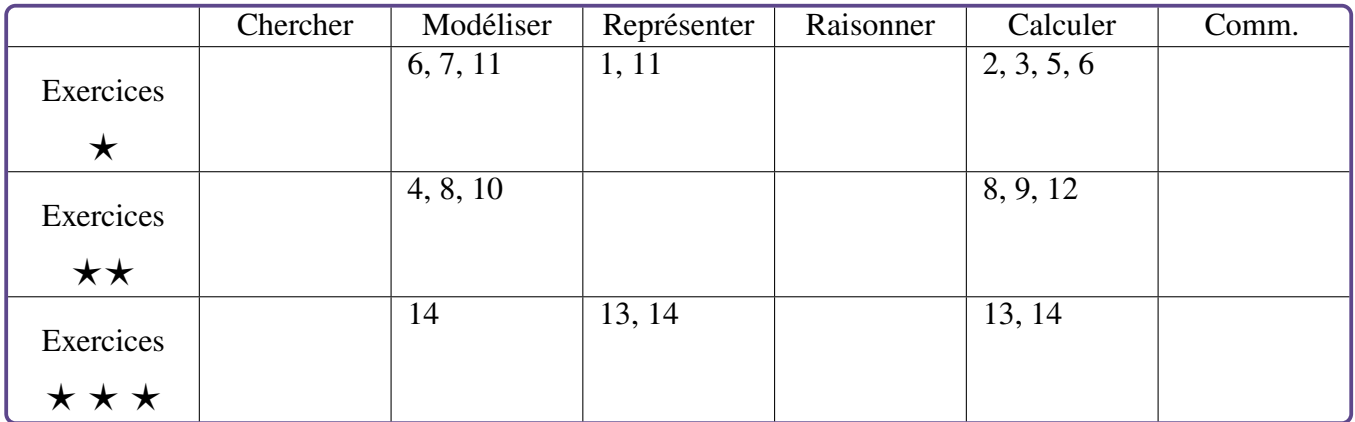

# **Somme de variables aléatoires – Exercices**

## **Exercice 1** *⋆* [ **Raisonner**]

Quelle condition sur  $X$  et  $Y$  doit-on supposer pour avoir  $V(X + Y) = V(X) + V(Y)$ ? Dans ce cas, a-t-on également  $\sigma(X + Y)$  =  $\sigma(X) + \sigma(Y)$ ?

## **Exercice 2** *⋆* [ **Calculer**]

 $X$  et  $Y$  désignent deux variables aléatoires dont les lois de probabilités sont données cidessous.

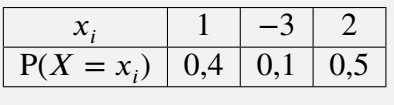

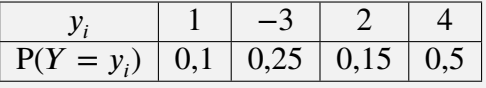

- 1. Le fait que  $Y$  prenne une valeur de plus que  $X$  empeche-t-il de calculer  $E(X + Y)$ ? De plus, si toutes les valeurs prises par  $X$  et par  $Y$  avaient été différentes, pourrait-on calculer  $E(X+)$  $(Y)$ ? Calculer l'espérance de  $X + Y$  si cela est possible.
- 2. On suppose de plus que  $X$  et  $Y$  sont indépendantes. Calculer  $V(X + Y)$ .

## **Exercice 3** *⋆* [ **Calculer**]

 $X$  et  $Y$  désignent deux variables aléatoires dont les lois de probabilités sont données cidessous.

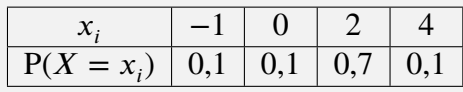

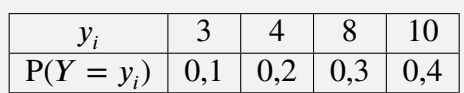

1. Calculer  $E(X - 3Y)$ .

2. On suppose de plus que  $X$  et  $Y$  sont indépendantes. Calculer  $\sigma (X - 3Y)$ .

#### **Exercice 4** *⋆⋆* [ **Modéliser**]

On tire au hasard et avec remise 3 cartes d'un jeu de 52 cartes. On gagne 7 euros par as obtenu, 4 euros par valet, dame ou roi obtenu et on perd 1 euro dans tous les autres cas. Par exemple, si on tire as de trèfle, 7 de coeur et 2 de pique, on gagne :  $7 - 1 - 1 = 5$  euros. On note  $Z$  la variable aléatoire donnant le gain total à ce jeu. Décomposer  $Z$  sous la forme d'une somme de 3 variables aléatoires que l'on définira puis calculer  $E(Z)$ .

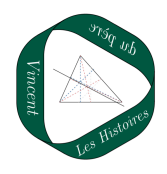

4

#### **Exercice 5**  $\overline{\star}$ [ **Calculer**]

 $X$  est une variable aléatoire suivant une loi binomiale d'epérance 60. Elle se décompose en la somme de  $n$  variables aléatoires indépendantes suivant une loi de Bernoulli  $\mathcal{B}$ 3 . Déterminer la valeur de  $n$ .

## **Exercice 6** *⋆* [ **Modéliser, Calculer**]

Un joueur de bowling a une probabilité égale à 0*,*1 de faire un strike. Il lance 10 fois la boule de manière indépendante. Pour tout entier *i* entre 1 et 10,  $X_i$  est la variable correspondant au *i*° lancer et valant 1 s'il fait un strike et 0 sinon.

- 1. À quoi correspond la variable  $X$  définie par  $X = X_1 + X_2 + \ldots + X_{10}$ .
- 2. Calculer  $E(X)$  et  $V(X)$ .

#### **Exercice 7** *⋆* [ **Modéliser**]

On lance 15 dés équilibrés à 6 faces. On considère la variable aléatoire  $X$  donnant le nombre de 3 obtenus.

> On souhaite modéliser la variable  $X$ comme la somme de 15 variables aléatoires :

$$
X = X_1 + X_2 + \dots + X_{15}
$$

. Quelles lois vérifient ces variables aléatoires ?Calculer  $E(X)$  et en donner une interprétation.

## **Exercice 8** *⋆⋆* [ **Modéliser, Calculer**]

La variable aléatoire donnant le nombre de baguettes ayant eu une mauvaise cuisson dans un échantillon de 50baguettes d'une même boulangerie suit une loi binomiale de paramètres  $n = 50$  et  $p = 0.03$ .

On recueille les résultats (indépendants) du prélèvement de 50 baguettes dans 10 boulangeries (ce qui donne 500 baguettes en tout) et on note  $Z$  la variable aléatoire donnant le nombre de baguettes ayant eu une mauvaise cuisson sur l'ensemble des 10 boulangeries. Déterminer  $E(Z)$  et  $\sigma(Z)$ .

#### **Exercice 9** *⋆⋆* [ **Calculer**]

 $X$  est une variable aléatoire suivant une loi binomiale de paramètres  $n = 6$  et = 0*,*475. On considère un échantillon  $(X_1; X_2; \dots; X_{50})$  de la loi suivie par X ainsi que les variables aléatoires suivantes :

$$
S_{50} = \sum_{k=0}^{50} X_k
$$

et

$$
M_{50} = \frac{S_{50}}{50}
$$

Déterminer les espérances et les variances de  $S_{50}$  et  $M_{50}$  au centième près.

#### **Exercice 10**  $\star \star$ **Modéliser**]

Écrire une situation de la vie courante pouvant être modélisée par une somme de variables aléatoires.

**Exercice 11** *⋆* [ **Modéliser, Représenter**]

On lance 5 dés cubiques équilibrés. On note  $X_1$  la variable correspondant au résultat du premier dé. On note de plus  $X$  la somme des cinq résultats obtenus. A-t-on  $X = 5 \times X_1$  ?

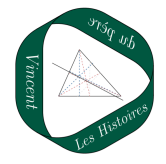

#### **Exercice 12**  $\star \star$ **Calculer**]

On considère une urne contenant des boules noires, blacnhes et rouges. On tire avec remise trois boules de l'urne. À chaque étape, obtenir une boule noire rapporte 5 points, obtenir une boule blanche rapporte 2 points et obtenir une boule rouge fait perdre 10 points. On note respectivement N, B et R les événements « Obtenir une boule noire », « Obtenir une boule blanche » et « Obtenir une boule rouge ». On note enfin  $X_1$ ,  $X_2$ et  $X_3$  les variables aléatoires correspondant respectivement au nombre de points obtenus aux premier, deuxième et troisième tirages.

- 1. Calculer les valeurs suivantes :
	- (a)  $X_2((B; R; N))$
	- (b)  $X_1((N; B; N))$
	- (c)  $X_3((R;R;R))$
- 2. Exprimer X en fonction de  $X_1, X_2$  et  $X_3$ .
- 3. Dans l'urne, il y a en fait 10 boules noires, 7 boules blanches et  $n$  boules rouges. Quelle doit être la valeur de *n* pour que l'espérance soit positive mais minimale ?
- 4. Calculer alors, pour cette valeur de  $n$ , l'écart-type  $\sigma(X)$ .

#### **Exercice 13**  $\star \star \star \star$ **Calculer, Raisonner**]

Soit *n* un entier naturel non nul. On lance *n* fois une pièce équilibrée.

- $\cdot$  Si la pièce tombe sur pile au  $k^e$  lancer, on gagne  $k$  euros (les gains de chaque lancer s'ajoutent).
- <sup>∙</sup> Sinon, on ne gagne rien.

Pour tout  $0 \le l \le n$ , on note  $Z_l$  le total des gains obtenus à l'issue du l<sup>e</sup> lancer. Calculer  $V(Z_l)$ .

**Exercice 14**  $\star \star \star \star$ **Représenter, Calculer, Modéliser**]

On dispose d'une commode contenant  $n$  tirois et de *n* chaussettes qu'on dispose aléatoirement et d'une manière indépendante dans les tiroirs (le nombre de chaussettes par tiroir n'est pas limité).

- 1. Déterminer, en moyenne, le nombre de tiroirs restés vides.
- 2. Vérifier ce résultat expérimentalement en écrivant un algorithme en Python.

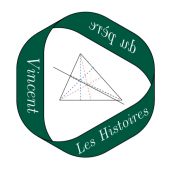